## Beschreibung der SIO-Erweiterung für den MZ-SOO

Die SIO-Karte der Fa. Kersten und Partner basiert auf einer  $\gamma$ <br>Z80A-SIO und ist weitgehend kompatibel mit der MZ-8BIO3 ist weitgehend kompatibel mit Erweiterung der Fa. Sharp. Der Unterschied besteht darin, daß bei der Karte von K&P nur ein SIO-Kanal herausgeführt ist und einige<br>sehr exotische Baudraten fehlen. Ansonsten ist die Karte voll sehr exotische Baudraten fehlen. Ansonsten ist die Karte voll<br>kompatibel und wird von dem Disk-Basic sowie dem P-CP/M ganz kompatibel und wird von dem Disk-Basic sowie dem P-CP/M unterstützt. Zur Programmierung und deren Syntax verweise ich auf<br>das Basic-Handbuch Seite 6-41 bzw. A-13 und bei P-CP/M auf das das Basic-Handbuch Seite 6-41 bzw. A-13 und bei P-CP/M auf das Programm "SETUP.COM".<br>Der Einbau der Kar

Einbau der Karte ist völlig unproblematisch und kann von jedem Laien vorgenommen werden. Zuerst wird die Slot-Platine bzw. als Option die 64K-RAM-Karte wie in Bild 1 dargestellt wird die SIO-Platine mitgelieferten Schrauben Uber dem Plastikrost der Abdeckung befestigt. Das Kabel mit dem SIO-Stecker muß dann nach hinten aus dem Rechner herauskommen. Hinweis: Die SIO-Platine kann mit der 64K-RAM-Karte der Fa. Sharp sowie der 64K-RAM-Karte der ersten Kersten & Partner nur über eine spezielle Buskarte kombiniert werden.

Die SIO-Erweiterung hat folgende technische Daten:

1 vollständiger gepufferter SIO-Kanal als DTE geschaltet

5 bis 8 Datenbits

1,1 1/2 oder 2 Stopbits Parity Even,Odd der None

Interrupt programmierbar

8 (11) verschiedene Baudraten

erfüllt die RS 232 bzw. V24 Norm; *±* 12 Volt<br>Bild – 2 sind die RS 232 Norm ,die belegten In Bild 2 sind die RS 232 Norm ,die belegten Signale mit Abkürzungen und die Belegung des 25-poligen SIO-Steckers dargestellt.<br>Das Blockschaltbild (

Bild 3 ) zeigt, daß die Karte im wesentlichen aus Adressdekoder, Baudratengenerator, SIO und den dazugehörigen Puffern besteht. Die Karte belegt 4 I/O-Adressen<br>welche über die DIP-Switches Sl.1 bis Sl.6 in 4er Schritten welche über die DIP-Switches Sl.1 bis Sl.6 in 4er Schritten eingestellt werden kann. Für einen Betrieb unter Disk-Basic oder<br>P-CP/M muß die Adresse auf B0 bis B3 eingestellt sein. Zur Adresse auf BO bis B3 eingestellt Einstellung Und Lage der Switches siehe Bild 4 sowie Tabelle 1. Die Baudraten werden über die DIP-Switches S2.1 bis S2.8 vorgewählt wobei die SIO noch eine interne Teilung :1,:16,:32 oder :64 vornehmen kann. Bei Disk-Basic und P-CP/M ist die SIO auf interne Teilung :16 eingestellt, sodaß sich die Baudraten nach Tabelle 2 einstellen lassen. Es ist darauf zu achten, daß jeweils nur ein<br>Baudratenschalter geschlossen ist, da ansonsten der Generator Baudratenschalter geschlossen ist, da ansonsten der zerstört wird. (Die Lage der Switches zeigt Bild 4 ).<br>Für diejenigen, die die SIO-Erweiterung unter Masc diejenigen, die die SIO-Erweiterung unter Maschinensprache

programmieren wollen, sind in Bild 5 die SIO-internen Register dargestellt.

Tabelle 2 : Baudratenvorwahl

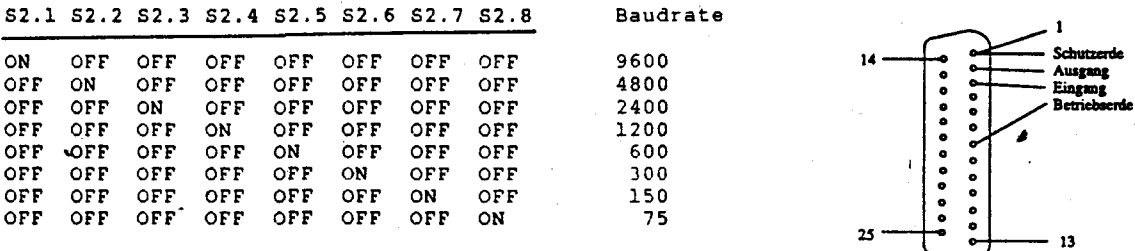

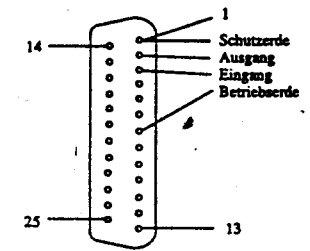

Die folgende Abbildung zeigt die Numerierung der Anschlüsse bei einer DB25-Stiftleiste.

Die angegebenen Baudraten gelten bei SIO-interner Teilung :16

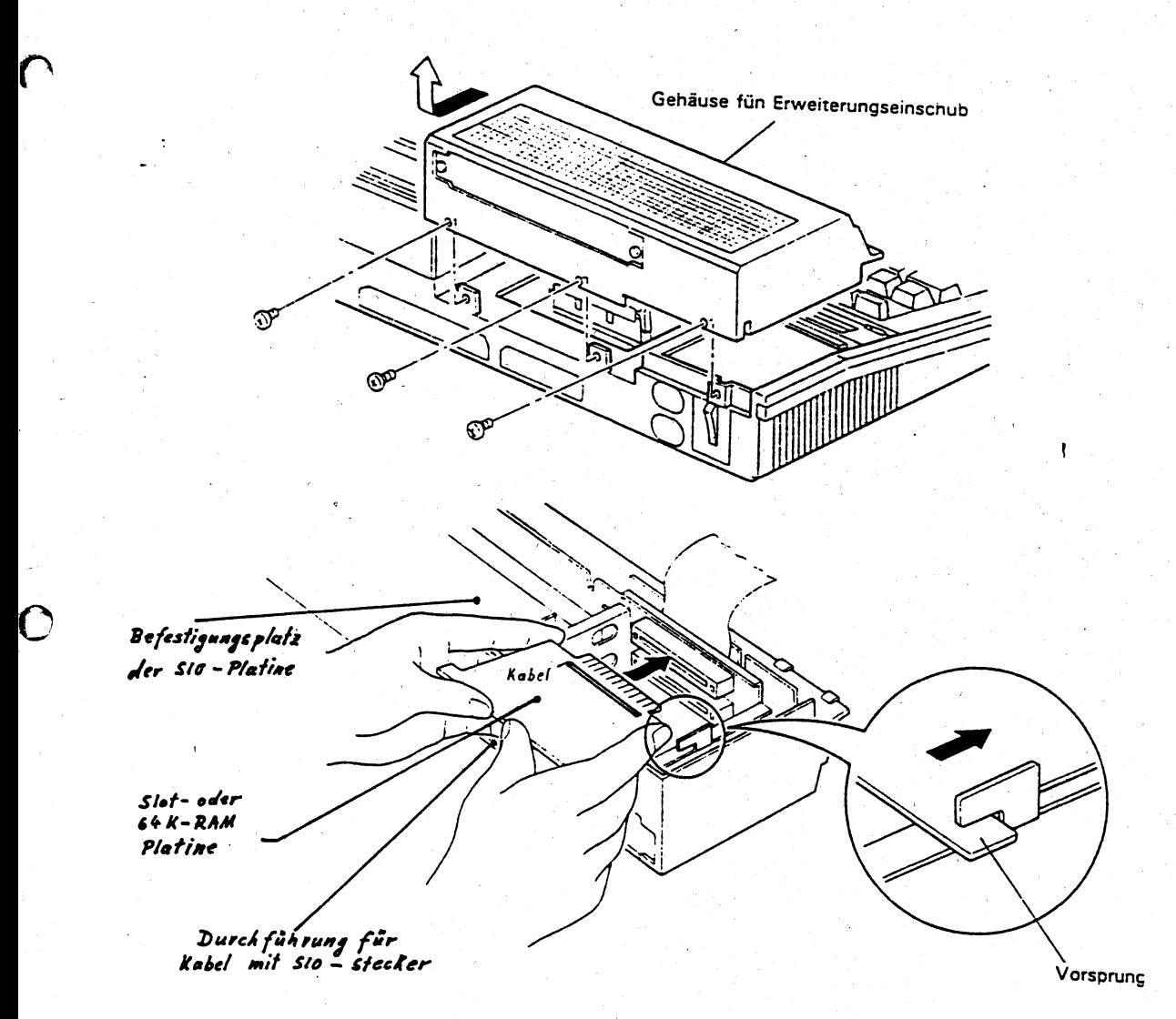

## Bild 2 : Die RS-232 / V24 Schnittstelle

 $\overline{\mathbf{r}}$ 

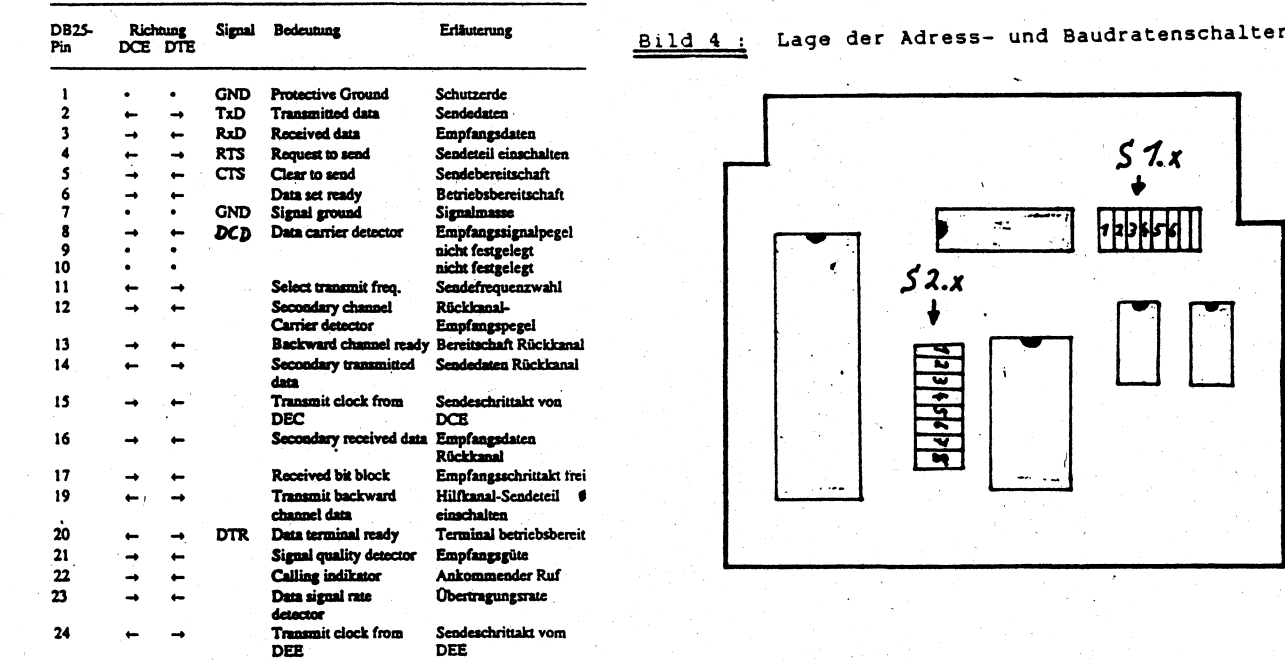

DEE<br>frei

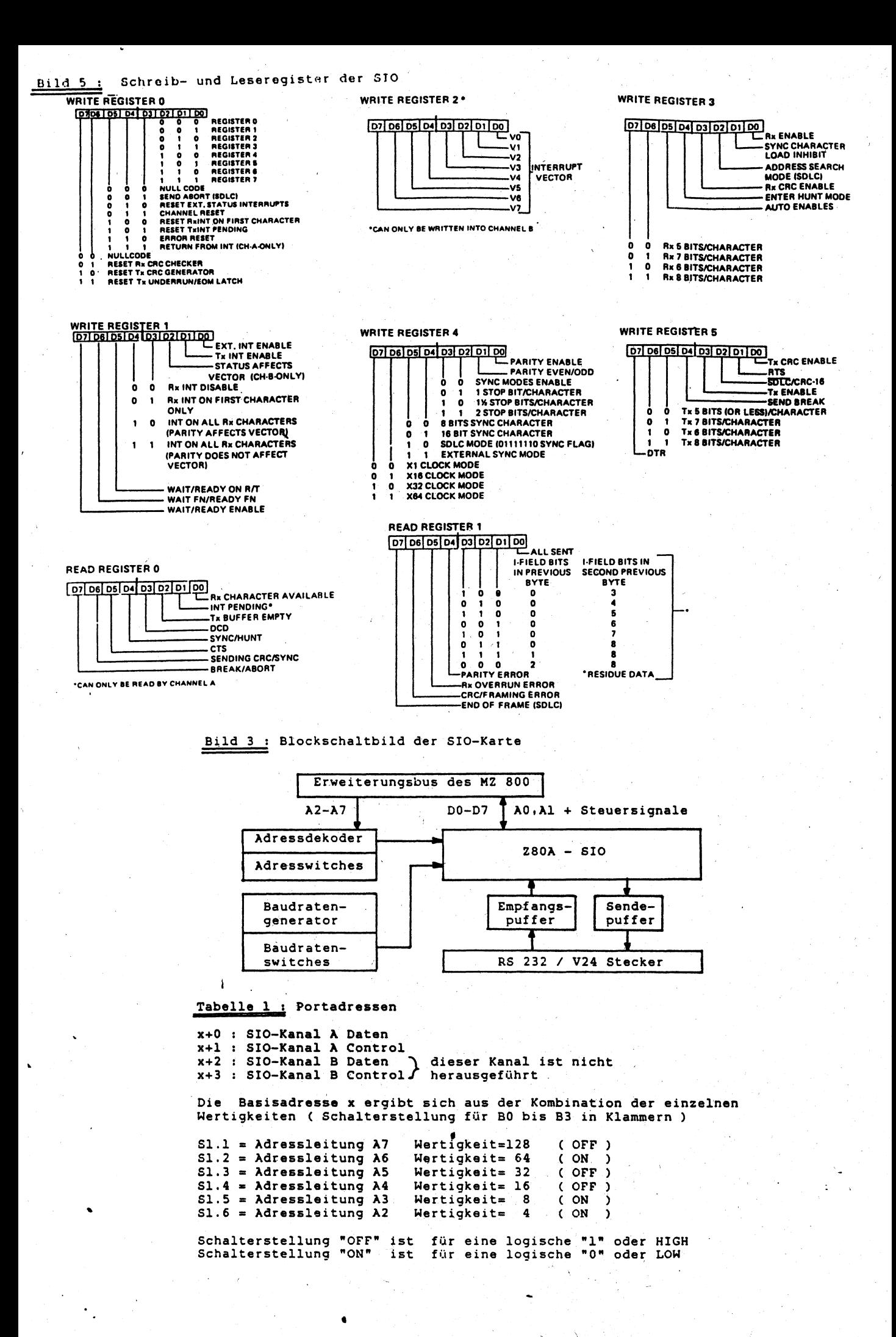